Espace pédagogique de l'académie de Poitiers > Site du collège Arthur Rimbaud de Latillé (86) > Vie Administrative > Secrétariat : Informations à connaître

<https://etab.ac-poitiers.fr/coll-latille/spip.php?article513> - Auteur : Chef d'établissement

**ED** Demander une bourse de collège En ligne c'est plus simple et efficace !

Bourses de collège 2022 2023

publié le 01/09/2022

La demande de bourse de collège se fait en ligne du **1er septembre au 20 octobre 2022 inclus** .

Pour y accéder, les parents ou responsables d'élèves devront se connecter au portail [Scolarité-Services](https://educonnect.education.gouv.fr/idp/profile/SAML2/Redirect/SSO?execution=e3s1)  $\mathbb{Z}^n$  du 1er septembre 2022 au 20 octobre 2022 inclus.

Vous pourrez ainsi :

• faire une demande pour un ou plusieurs enfants scolarisés dans le même collège public

• récupérer directement vos données fiscales nécessaires à l'instruction de la demande sans joindre de pièces justificatives

• donner votre consentement pour l'actualisation de vos informations fiscales chaque année durant la scolarité de votre enfant au collège : dans ce cas, vous n'aurez plus besoin de faire une demande de bourse à chaque rentrée • obtenir une estimation de la bourse à la fin de la saisie.

Deux possibilités s'offrent à vous pour accéder à Scolarité-Services :

• se connecter avec votre compte [EduConnect](https://educonnect.education.gouv.fr/idp/profile/SAML2/Redirect/SSO?execution=e4s1)  $\mathbb{Z}$ ;

• se connecter avec [FranceConnect](https://franceconnect.gouv.fr/)  $\mathbb{Z}$  : le bouton qui permet d'accéder aux services en ligne de l'Éducation nationale et d'autres services publics en utilisant votre compte Impots.gouv.fr, ou votre compte de l'Assurance maladie ou l'identité numérique, ou Mobile Connect et moi, ou msa.fr.

**Les parents peuvent également faire la demande en ligne à partir d'un ordinateur du collège en prenant rendez-vous auprès du secrétariat.**

Lien vers site Ministère [Education](https://www.education.gouv.fr/les-bourses-de-college-et-de-lycee-326728) Nationale C' [Simulateur](https://calculateur-bourses.education.gouv.fr/cabs/api/v1/college/simulateur.html) de bourses  $\mathbb{Z}$ 

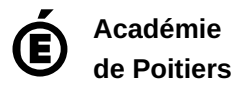

Avertissement : ce document est la reprise au format pdf d'un article proposé sur l'espace pédagogique de l'académie de Poitiers. Il ne peut en aucun cas être proposé au téléchargement ou à la consultation depuis un autre site.